# Δομικά Τμήματα (Modules)

## Modules στην Python

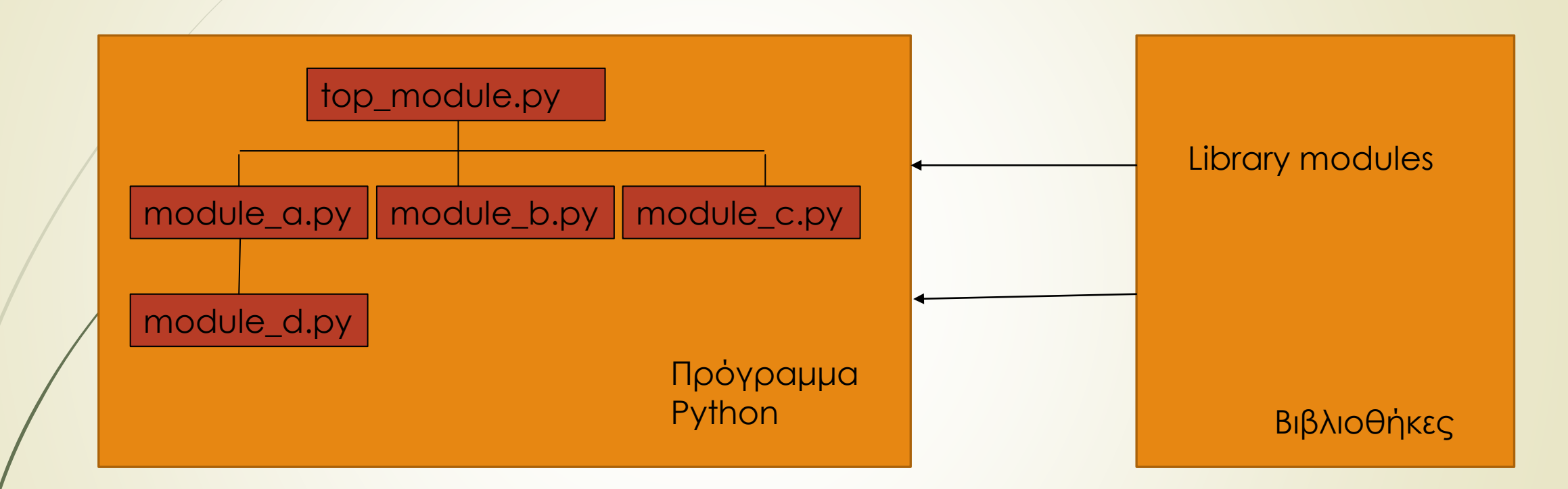

#### Γιατί Modules;

- **-** Επαναχρησιμοποίηση κώδικα
	- **Ρουτίνες μπορούν να κληθούν πολλές φορές μέσα σε ένα πρόγραμμα.**
	- Ρουτίνες μπορούν να χρησιμοποιηθούν από πολλά προγράμματα.
- Διαμερισμός Χώρου Ονομάτων
	- Ομαδοποίηση των δεδομένων μαζί με τις συναρτήσεις που τα χρησιμοποιούν.
- Υλοποίηση διαμοιραζόμενων υπηρεσιών ή δεδομένων
	- Μπορούν να παρέχονται καθολικές δομές δεδομένων που προσπελαύνονται από πολλαπλά υποπρογράμματα.

# Εισαγωγή Module

- Η εισαγωγή ενός module γίνεται με την import.
- Σύνταξη:
	- import module\_1
	- import module\_1, module\_2, module\_3, …, module\_n
	- import module\_1 as name
- Παράδειγμα:
- >>> import math

### Εισαγωγή αντικειμένου από Module

#### Σύνταξη:

from module\_1 import object as name

from module\_1 import object\_1, object\_2, …, object\_n

from module\_1 import (object\_1, object\_2, …, object\_n)

from module\_1 import \*

**■ Σημείωση**: η τελευταία πρέπει να αποφεύγεται γιατί μπορεί να προκαλέσει σύγκρουση ονομάτων, όταν υπάρχουν modules με κοινά ονόματα αντικειμένων.